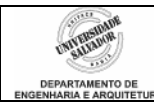

## **Prática 09 – Funções com Matrizes**

## **Desenvolva os seguintes algoritmos em linguagem de programação C:**

- 1. Escreva uma função para calcular a média dos elementos de um vetor. Retornar a média.
- 2. Escreva uma função que receba um vetor numérico unidimensional como parâmetro e verifique se há algum número negativo no vetor. Se houver, retornar 1; se não houver, retornar 0.
- 3. Escreva uma função que receba um *array* unidimensional de 100 posições como parâmetro e retorne o menor elemento do *array*. Escreva outra função para retornar o maior elemento do *array*.
- 4. Escreva uma função para corrigir provas de múltipla escolha de 10 questões. A função deve receber como parâmetro o gabarito da prova – um vetor de caracteres de 10 elementos – e as respostas do aluno – também um vetor de caracteres de 10 elementos. Retornar a quantidade de acertos do aluno.
- 5. A amplitude de uma seqüência é a diferença entre o maior e o menor valor da seqüência. Escreva um programa para ler uma seqüência de números reais, armazenar em um vetor e calcular a amplitude. Estruturar nas seguintes funções:
	- le\_array: ler os números
	- menor: determina o menor valor e retorna esse valor
	- maior: determina o maior valor e retorna esse valor
	- **amplitude:** recebe o maior e o menor valores e retorna a diferença
- 6. Um dos recursos disponibilizados pelos editores de texto é a determinação do número de palavras de um texto. Escreva um programa que determine o número de palavras de uma frase. Funções:
	- le\_frase: ler uma frase
	- palavra: determina o número de palavras e retorna esse valor

Declare apenas os *arrays* como globais. TODAS as outras variáveis devem ser locais.

- 7. Acrescente ao programa do exercício anterior uma outra função para contar quantas vezes cada uma das vogais aparecem na frase. Esta última função deve retornar a vogal que mais aparece. Mostrar essa vogal no main.
- 8. Escreva uma função para calcular a soma de duas matrizes. Defina as matrizes como globais.
- 9. Dada uma matriz 4 x 4, fazer uma função para alterá-la multiplicando os elementos da diagonal principal por 3.
- 10. Escreva uma função que efetue o seguinte processamento com cada elemento da coluna 0 de uma matriz global de N linhas x 3 colunas:
	- calcule o quadrado e guarde na coluna 1
	- calcule o cubo e guarde na coluna 2
- 11. Escreva uma função que receba uma matriz como parâmetro e retorne a soma de todos os elementos da matriz.
- 12. Escreva uma função que retorne o menor elemento de uma matriz.
- 13. Escreva um programa que receba uma matriz A de dimensão 2x3 e crie uma matriz B de dimensão 3x2. A matriz B será a transposta da matriz A. A geração da matriz B deve ser feita em uma função.

1/2

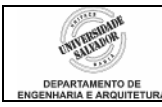

- 14. Escreva um programa que leia uma matriz A e verifique se é simétrica. Propriedade da matriz simétrica: Aij = Aji. A leitura da matriz deve ser feita em uma função e a verificação de simetria em uma outra função, que deve retornar 1 caso seja simétrica ou 0 caso não seja.
- 15. Observe o programa abaixo. A função somalin calcula a soma dos elementos da linha i da matriz e retorna esse resultado. Escreva essa função.

```
int A[6][6]; 
int main () \{ int i, s; 
    le_mat():
    for (i=0; i<6; i++) {
             s =somalin (i);
              printf ("%d ", s); 
    } 
}
```
16. O programa abaixo recebe uma matriz 6x6 e calcula, para uma linha escolhida pelo usuário, o menor elemento dessa linha. O cálculo do menor elemento é feito pela função menor. Escreva essa função, sabendo que ela recebe o número da linha que será percorrida e retorna o menor elemento da linha. Escreva também a função le linha, sabendo-se que o usuário digita –1 caso queira encerrar o programa.

int A[6][6]; int main () { int i, s, lin, men; le\_mat(); lin = le\_linha(); while (lin != -1) { men = menor (lin); printf ("O menor elemento e': %d ", men); } }

17. Escreva um programa para manter uma "agenda" telefônica. A agenda será composta de uma matriz de nomes e um *array* de telefones. O usuário irá digitar um nome e telefone e o programa preenche matriz e array na mesma posição i. Matriz e array devem ser locais, definidos no main.

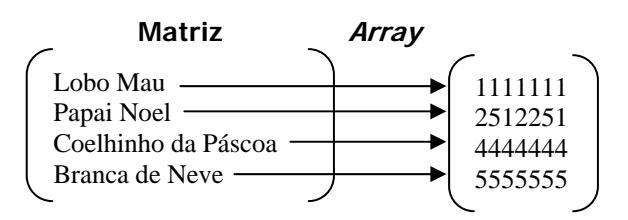

- 18. Crie uma função "mostra" para mostrar a matriz e o array em formato tabelado como acima (sem as setas).
- 19. Crie uma função consulta para verificar se o nome digitado já existe na matriz. Caso já exista, retornar 0 (zero); senão, retornar –1. Essa função será usada em duas situações no programa:
	- Ao digitar nome e telefone para incluir, verificar se o nome já existe. Se sim, mostrar mensagem e não incluir na matriz. Voltar a ler nome/telefone em seguida.
	- Após digitação de todos os dados, perguntar ao usuário se deseja visualizar o telefone de alguém em especial ou de todos. Se for a primeira opção, usar a função criada neste item (3). Se for a segunda opção use a função criada no item 2.